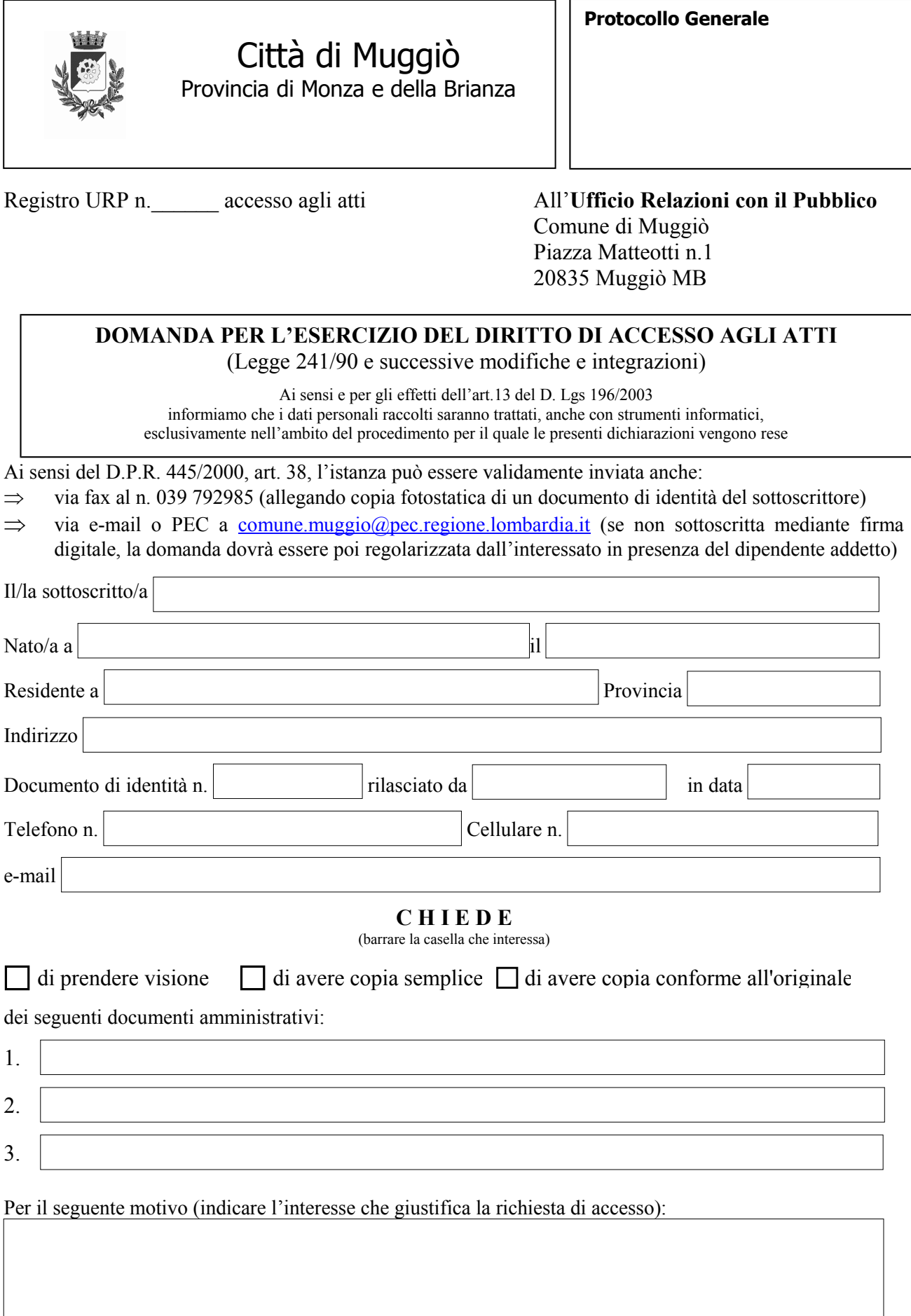

A tal fine si impegna a pagare l'eventuale corrispettivo dovuto. ( fg A4  $\epsilon$  0,20 - fg A4 Fronte/Retro  $\epsilon$  0,30 – fg A3  $\epsilon$  0,30 – fg A3 Fronte/Retro  $\epsilon$  0,60)

Data \_\_\_\_\_\_\_\_\_\_\_\_\_\_\_\_\_\_\_\_\_\_ Firma \_\_\_\_\_\_\_\_\_\_\_\_\_\_\_\_\_\_\_\_\_\_

Si informa che il procedimento di accesso agli atti si conclude nel termine di 30 giorni decorrenti dalla presentazione della richiesta, salvo differimenti disposti dall'Ufficio che saranno comunicati al richiedente.